**Photos for Mac and iOS: The Missing Manual download or read online Lesa Snider PDF gratuito per e-book / ePub / Mobi / Mp3 / Txt, Apple's new Photos app lets you do a whole lot more than simply store and edit pictures and videos on a Mac or iOS device. With this**

## **comprehensive guide,... Photos For Mac And IOS: The Missing Manual Read EBooks PDF English Lesa Snider**

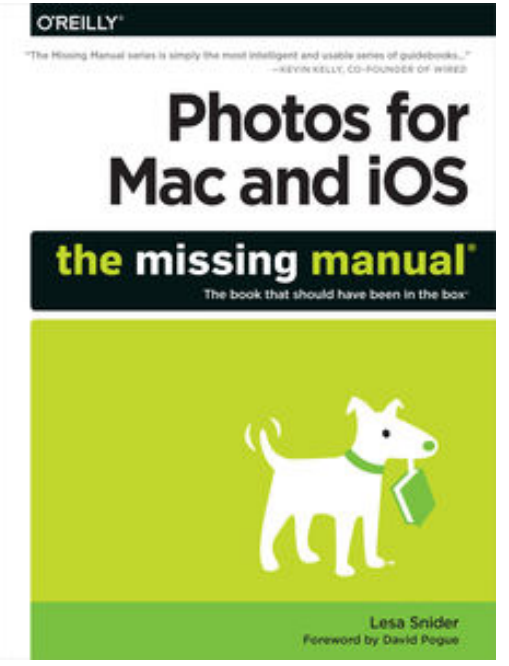

**Photos for Mac and iOS: The Missing Manual download or read online Lesa Snider PDF gratuito per e-book / ePub / Mobi / Mp3 / Txt**, Apple's new Photos app lets you do a whole lot more than simply store and edit pictures and videos on a Mac or iOS device. With this comprehensive guide, you'll learn how to import, organize, and share your digital memories, as well as how to improve, print, and use your photos in creative projects. With Lesa Snider's step-bystep instructions and expert advice, you'll master Photos and tame your image library—and have fun along the way!

The important stuff you need to know:

**Migrate from iPhoto.** Learn how to make a quick and smooth transition.**Organize your collection with ease.** Master the many ways to import, group, and categorize images—and set up iCloud Family Sharing.**Find your photos quickly.** Employ Photos' powerful labeling, keyword and

facial recognition features to optimize searches.**Sharpen your editing skills.** Skillfully use Photos' impressive image- and video-editing tools on your Mac or iOS device.**Access photos anywhere.** Sync your library to all of your Apple devices so your photos travel with you wherever you go.**Share them online.** Show your shots to everyone on your list by using shared albums, creating web galleries, posting them on Facebook, and more.**Dive into creative projects.** Build pro-level slideshows to share with others, and create gorgeous gift books, calendars, and cards.

**Photos for Mac and iOS: The Missing Manual download or read online Lesa Snider PDF gratuito per e-book / ePub / Mobi / Mp3 / Txt, Apple's new Photos app lets you do a whole lot more than simply store and edit pictures and videos on a Mac or iOS device. With this**

## **comprehensive guide,... Photos For Mac And IOS: The Missing Manual Read EBooks PDF English Lesa Snider**

**Photos for Mac and iOS: The Missing Manual download or read online Lesa Snider PDF gratuito per e-book / ePub / Mobi / Mp3 / Txt**, The regular type of help documentation is really a hard copy manual that's printed, nicely bound, and functional. Itoperates as a reference manual skim the TOC or index, get the page, and stick to the directions detail by detail.The challenge using these sorts of documents is the fact that user manuals can often become jumbled and hard tounderstand. And in order to fix this problem, writers can try and employ things i call "go over here" ways tominimize the wordiness and simplify this content. I've found this approach to be extremely ineffective most of thetime. Why? Because **photos for mac and ios: the missing manual** are considered unsuitable to get flippedthrough ten times for just one task. That is what online assistance is for.

If you realise your photos for mac and ios: the missing manual so overwhelming, you are able to go aheadand take instructions or guides in the manual individually. Select a special feature you wish to give attention to,browse the manual thoroughly, bring your product and execute what the manual is hinting to complete. Understandwhat the feature does, using it, and don't go jumping to a different cool feature til you have fully explored the actualone. Working through your owner's manual by doing this assists you to learn everything concerning your digitalproduct the best and most convenient way. By ignoring your digital product manual and not reading it, you limityourself in taking advantage of your product's features. When you have lost your owner's manual, look at productInstructions for downloadable manuals in PDF

photos for mac and ios: the missing manual are a good way to achieve details about operating certainproducts. Many products that you buy can be obtained using instruction manuals. These user guides are clearlybuilt to give step-by-step information about how you ought to go ahead in operating certain equipments. Ahandbook is really a user's guide to operating the equipments. Should you loose your best guide or even the productwould not provide an instructions, you can easily obtain one on the net. You can search for the manual of yourchoice online. Here, it is possible to work with google to browse through the available user guide and find the mainone you'll need. On the net, you'll be able to discover the manual that you might want with great ease andsimplicity

Here is the access Download Page of PHOTOS FOR MAC AND IOS: THE MISSING MANUAL PDF, click this link below to download or read online  $\cdot$ 

## [Download: photos for mac and ios: the missing manual PDF](http://goread.groohood.stream/?book=MTAyMDQzOTU5NQ==&c=us&format=pdf)

Best of all, they are entirely free to find, use and download, so there is no cost or stress at all. We also have many ebooks and user guide is also related with photos for mac and ios: the missing manual on next page: